# **Wymagania edukacyjne na poszczególne oceny KLASA 4**

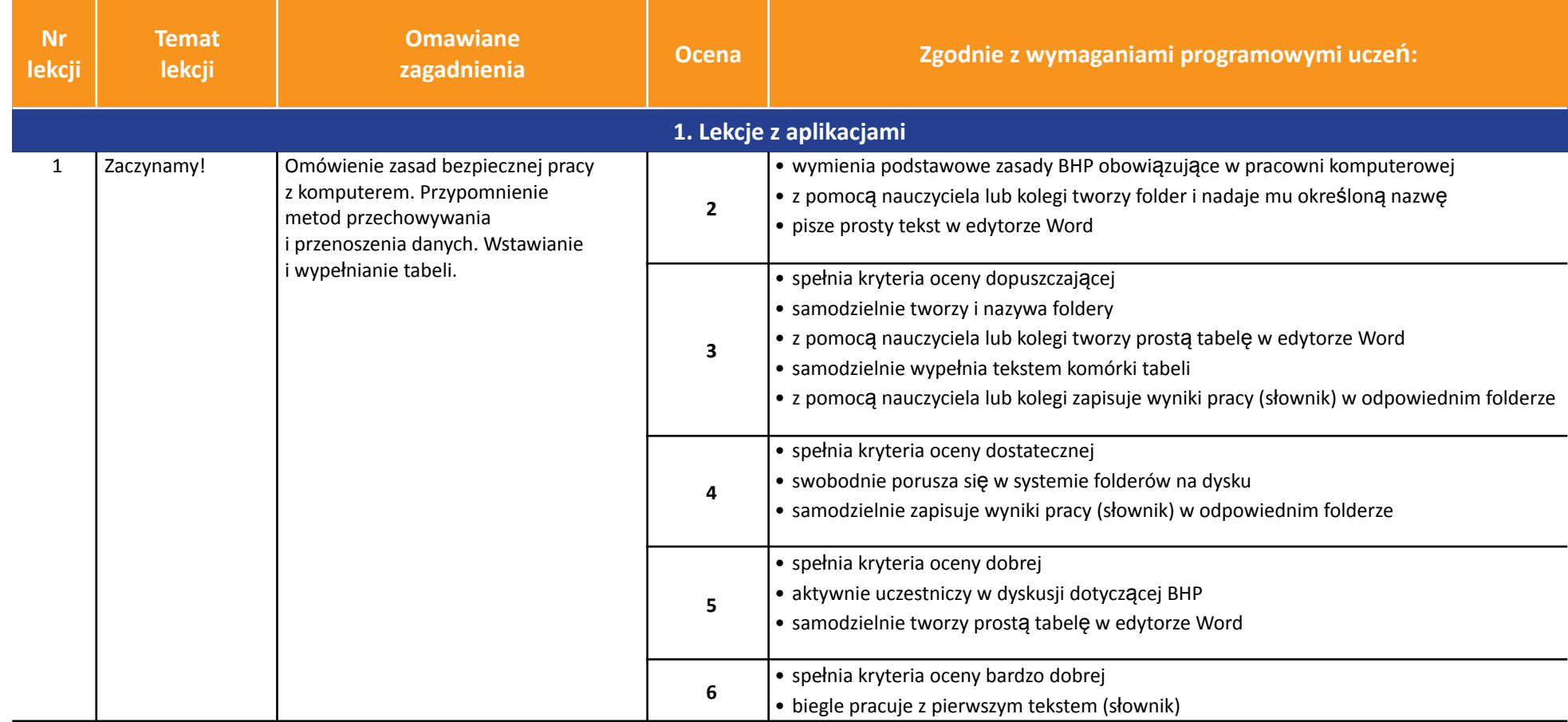

AUTORZY: W. Jochemczyk, I. Krajewska-Kranas, W. Kranas, A. Samulska, M. Wyczółkowski PSO

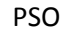

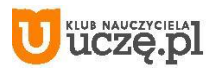

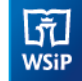

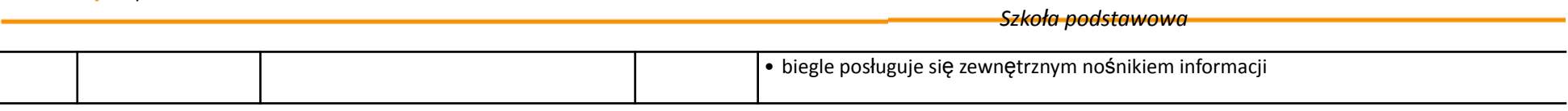

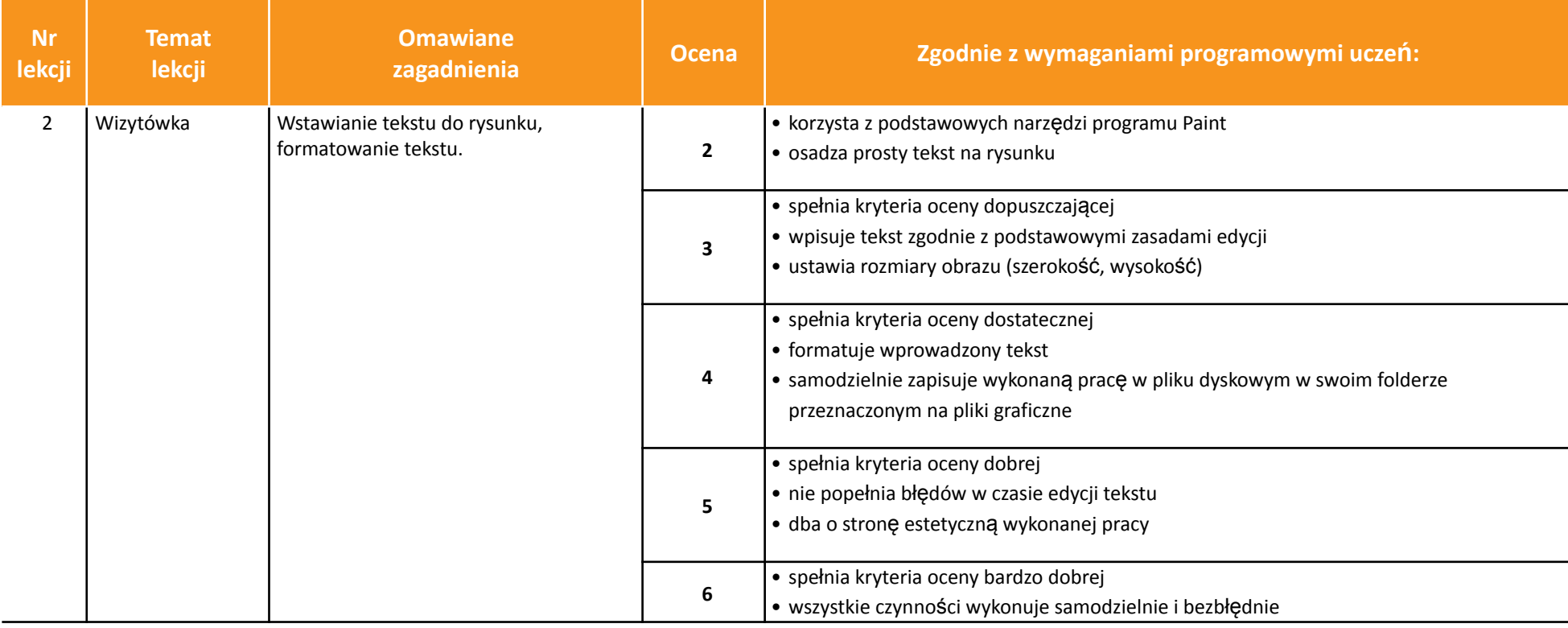

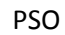

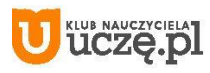

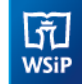

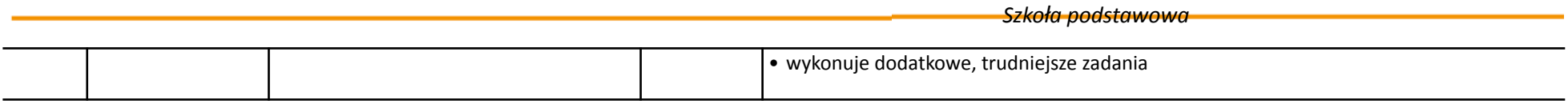

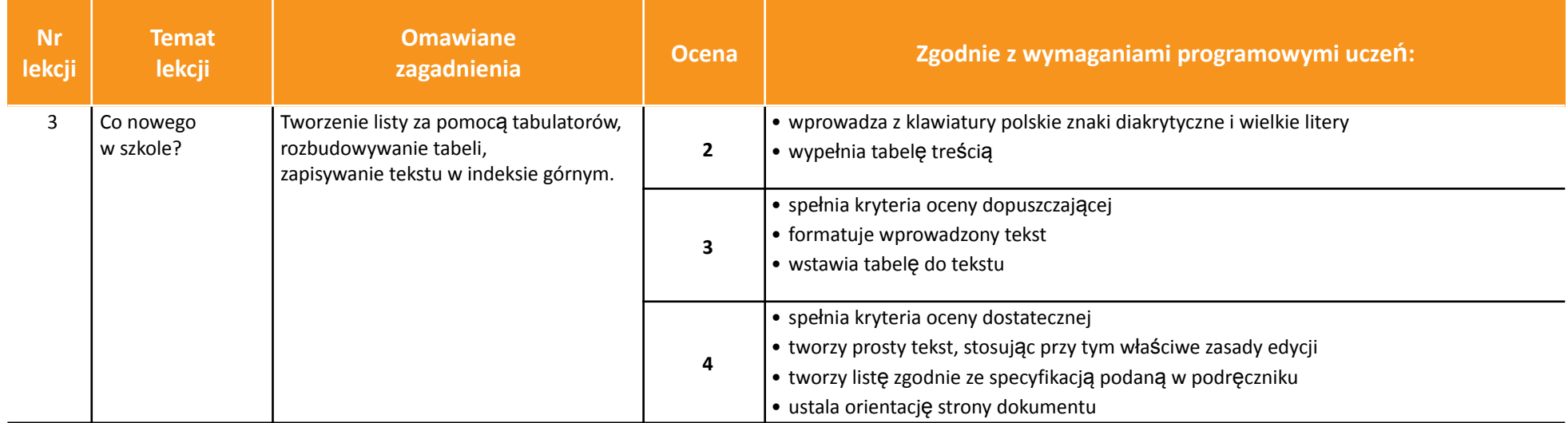

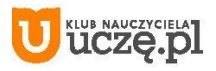

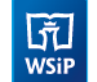

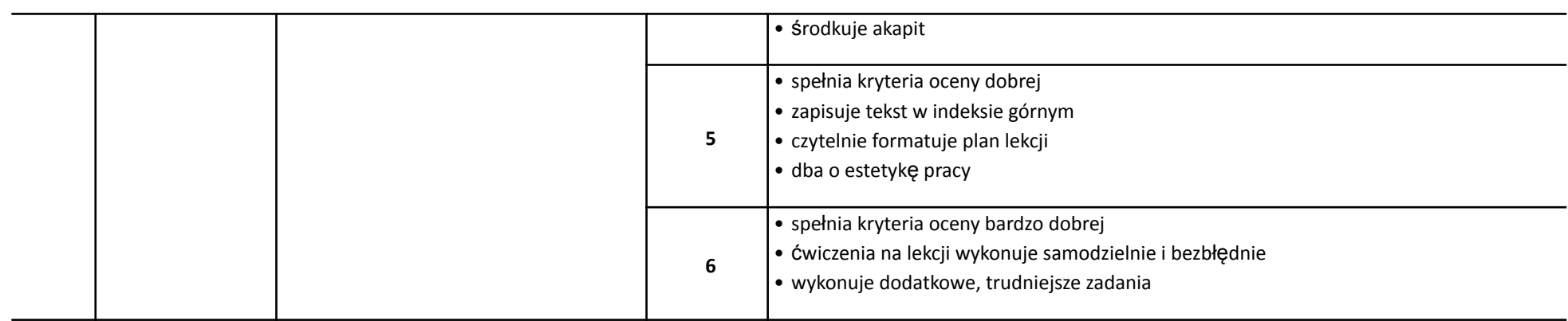

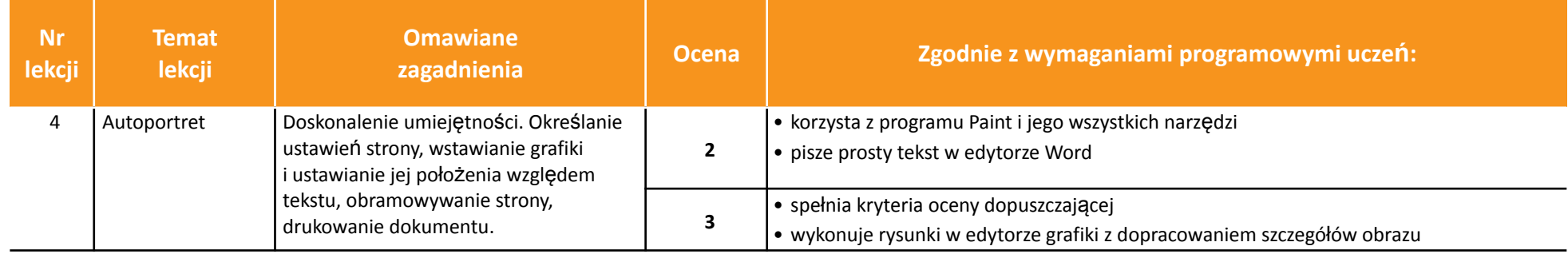

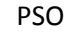

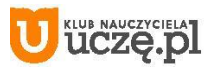

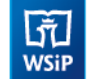

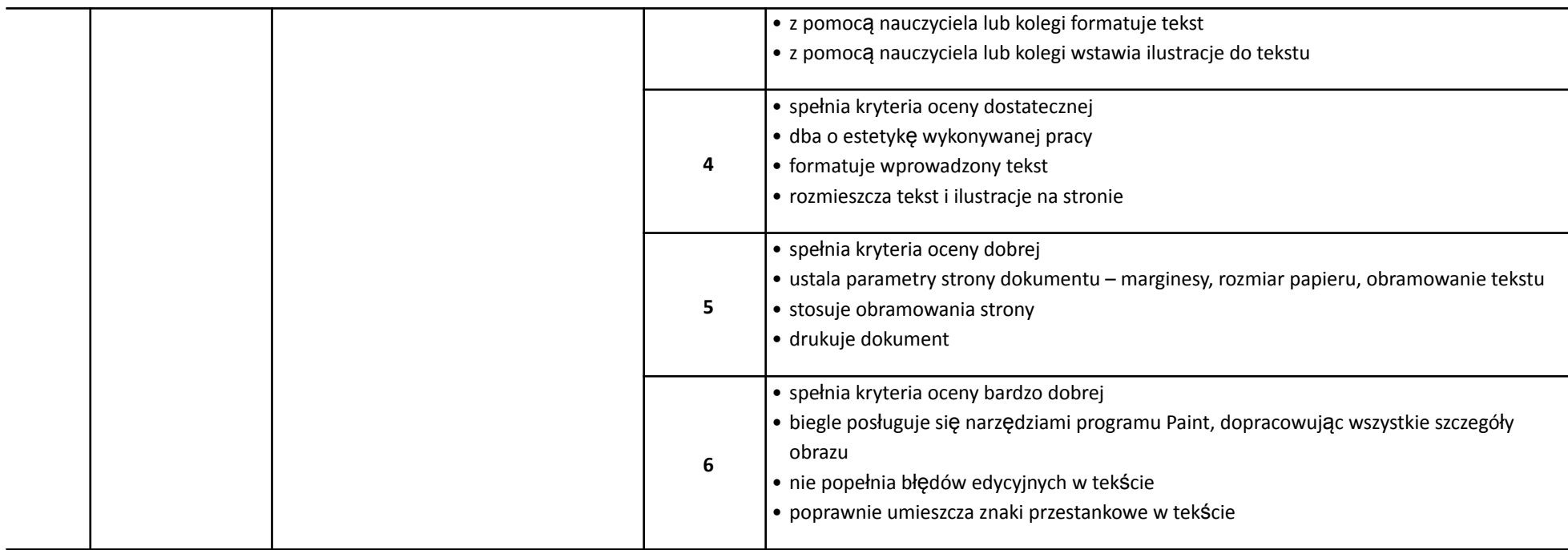

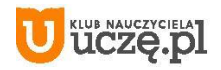

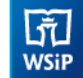

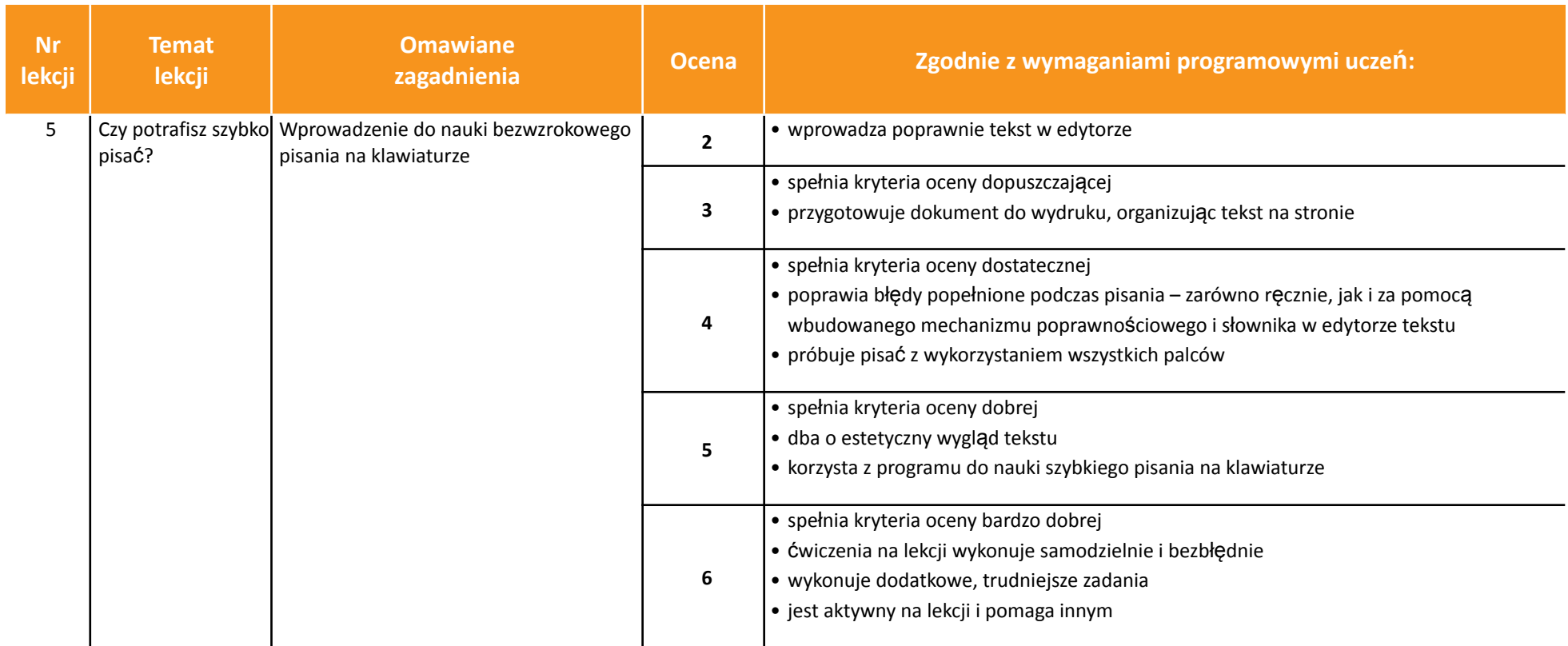

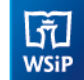

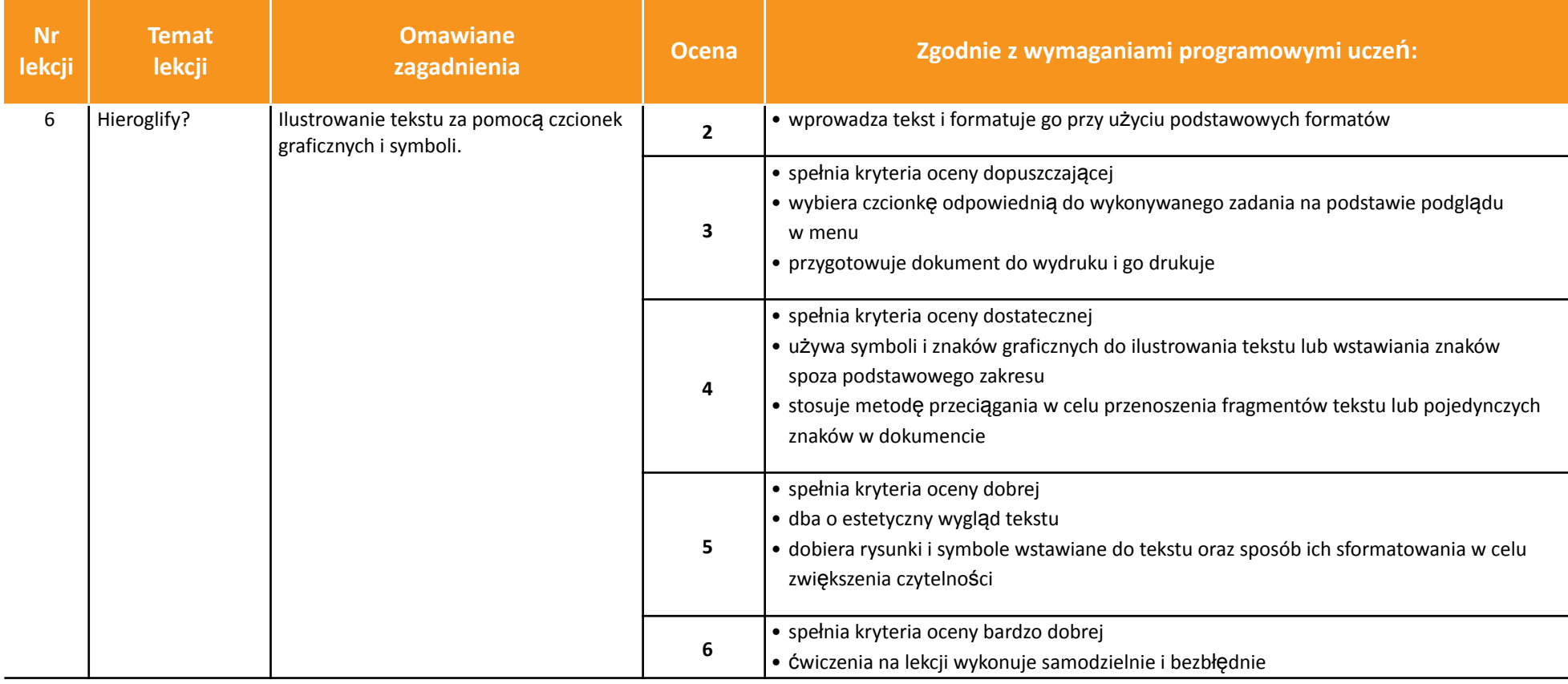

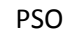

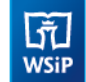

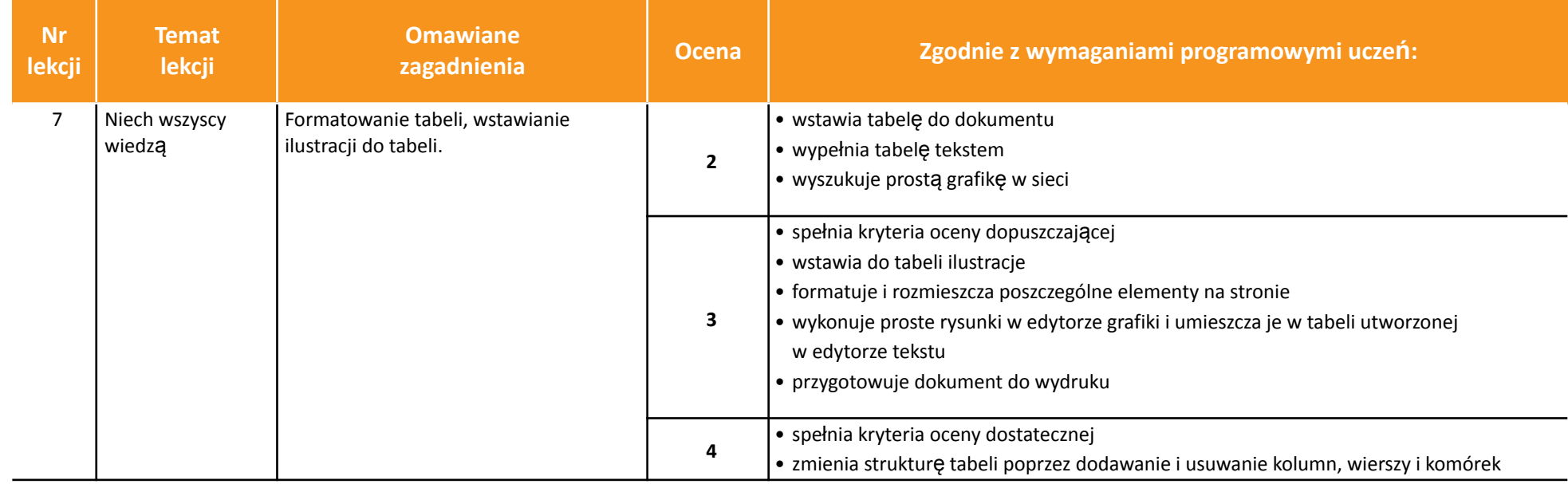

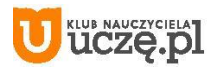

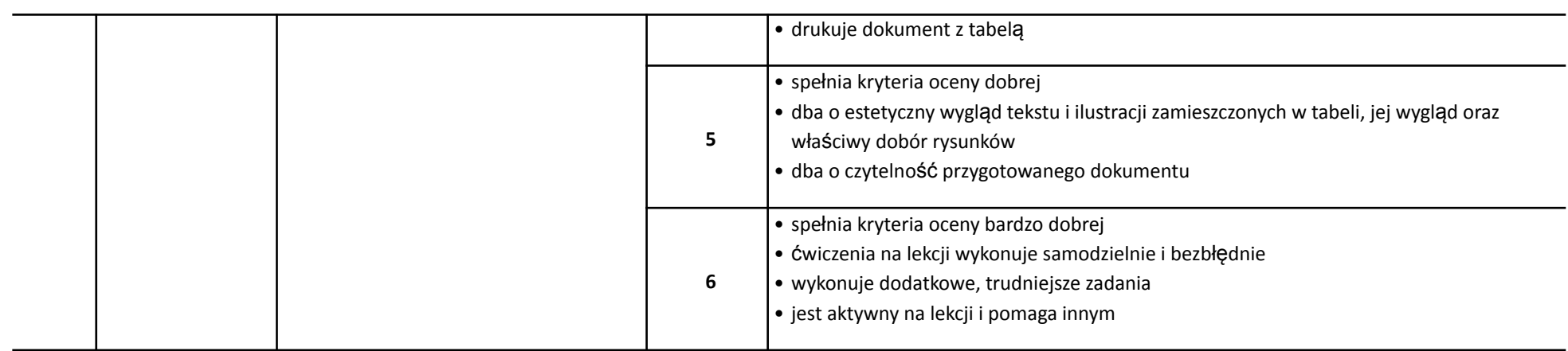

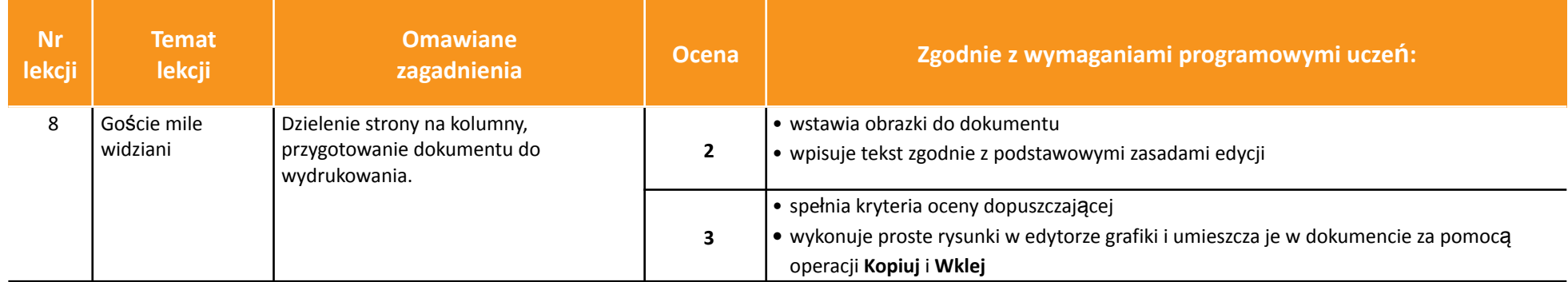

AUTORZY: W. Jochemczyk, I. Krajewska-Kranas, W. Kranas, A. Samulska, M. Wyczółkowski PSO

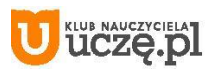

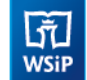

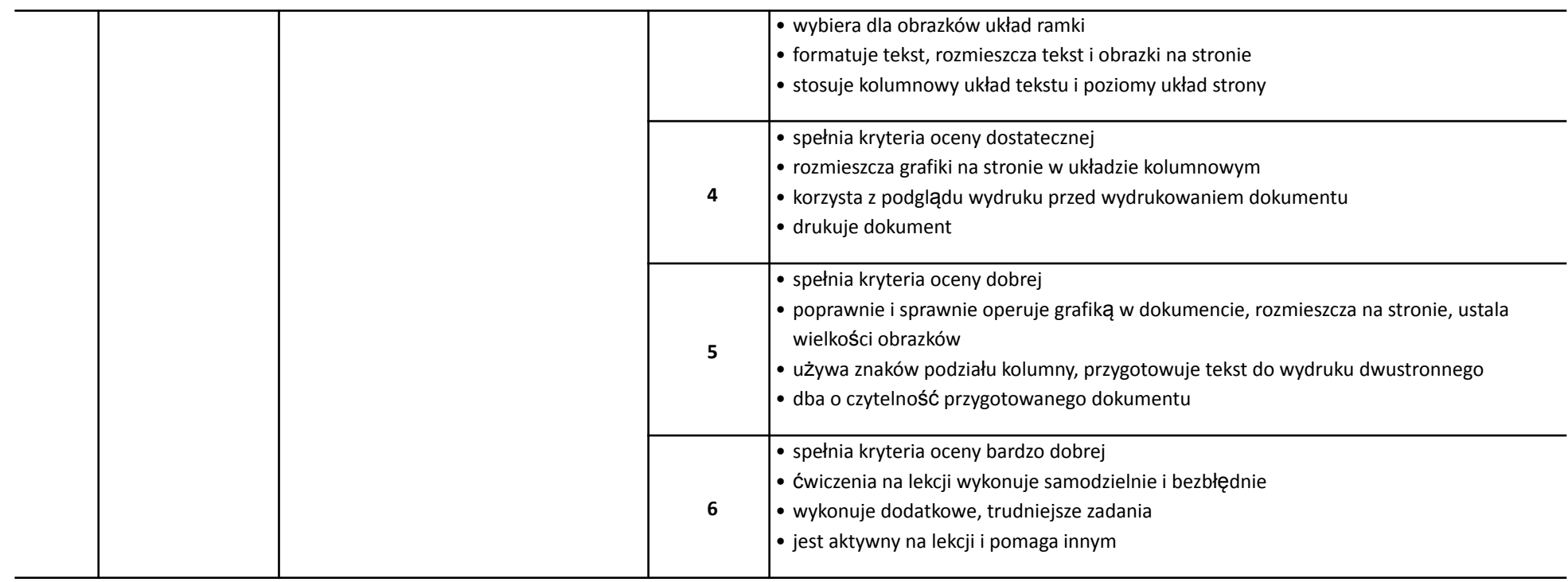

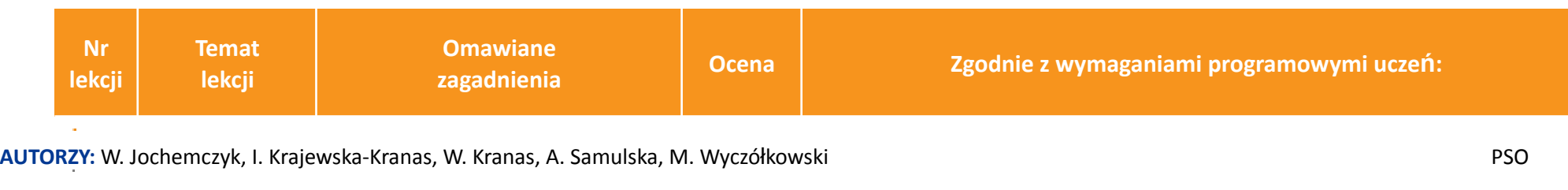

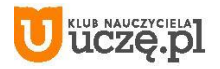

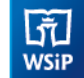

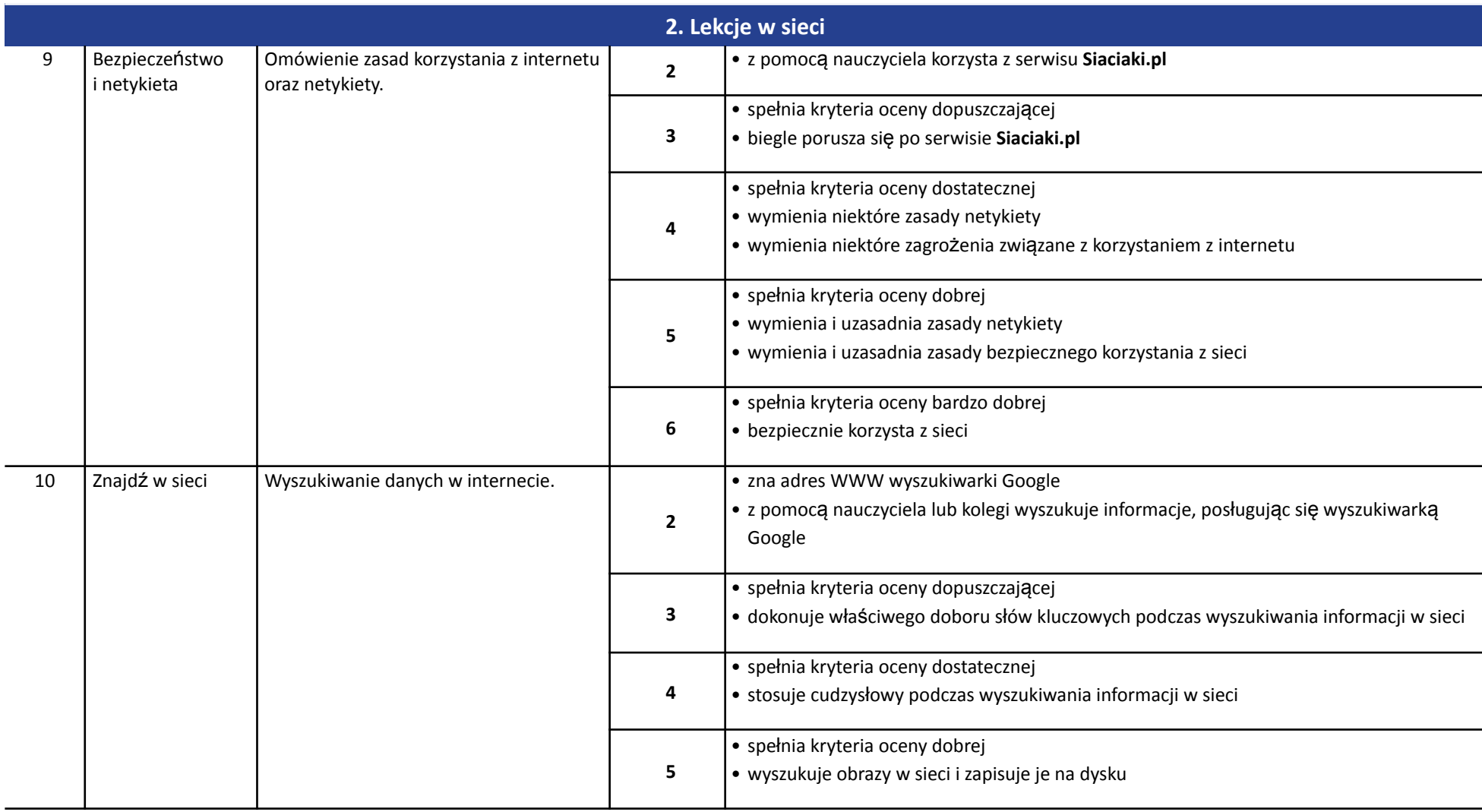

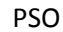

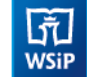

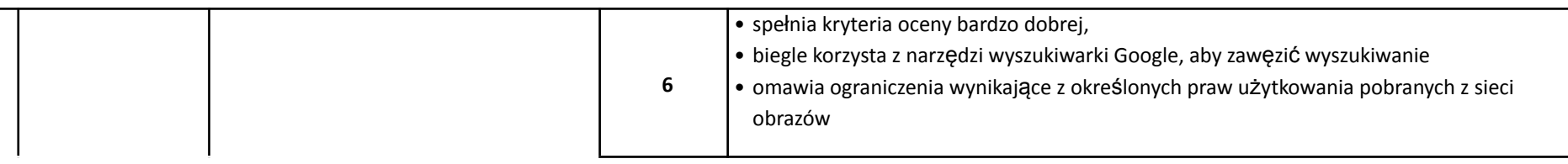

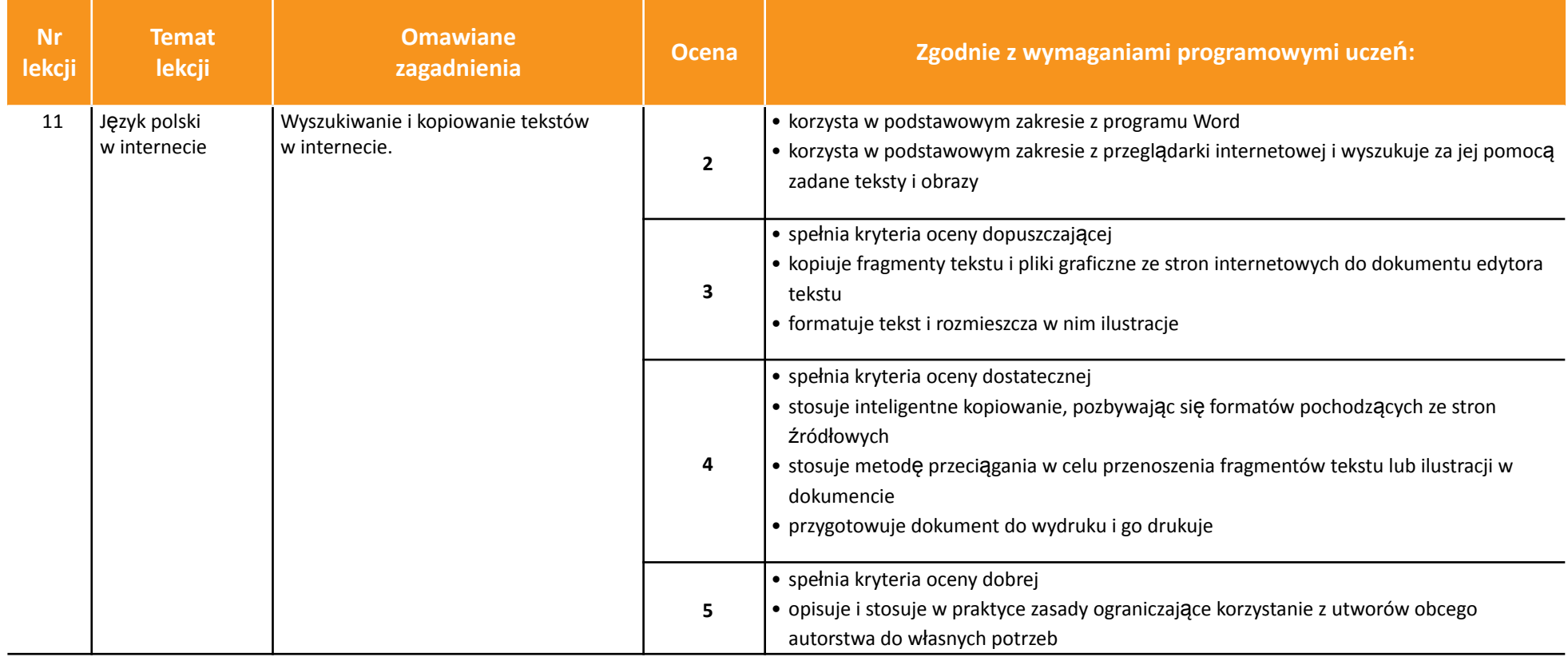

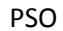

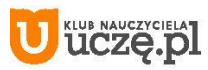

 $\begin{array}{|c|} \hline \tilde{\vec{\eta}} \\ \hline \text{WSiP} \end{array}$ 

# *Szkoła podstawowa*

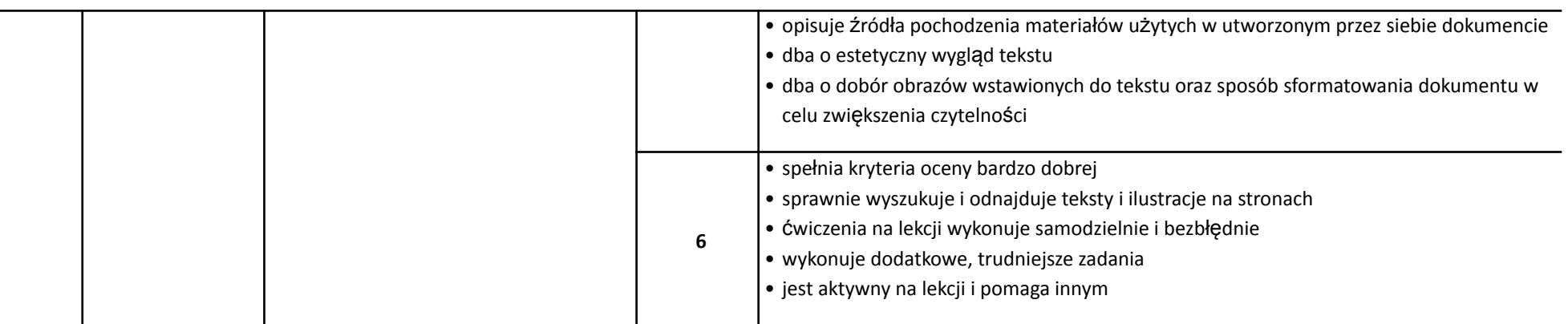

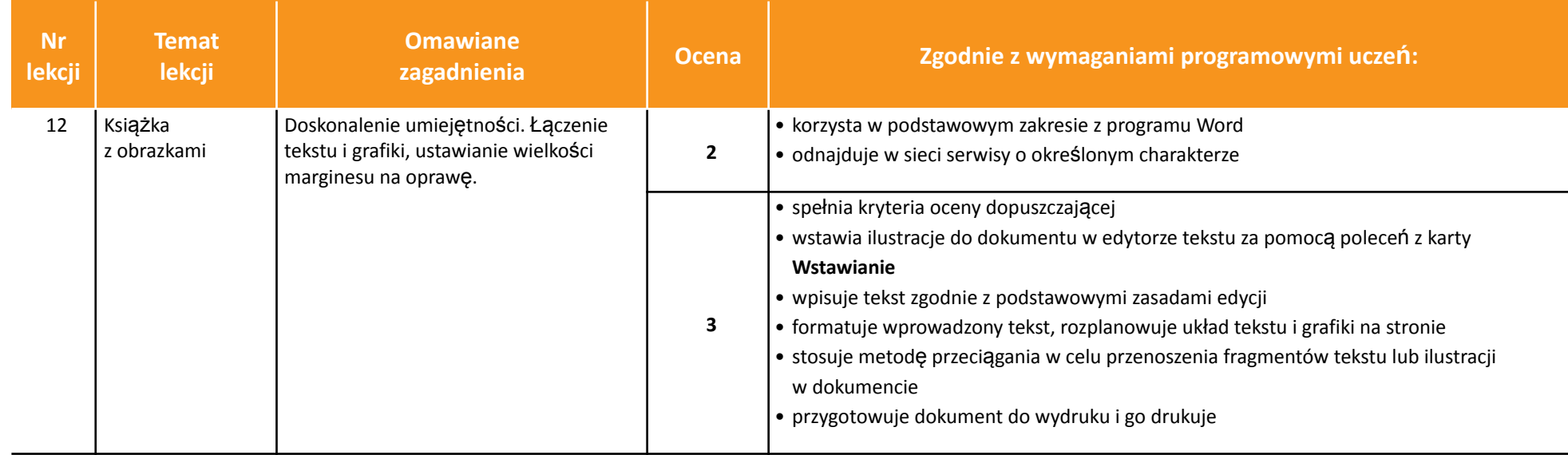

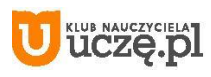

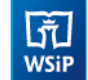

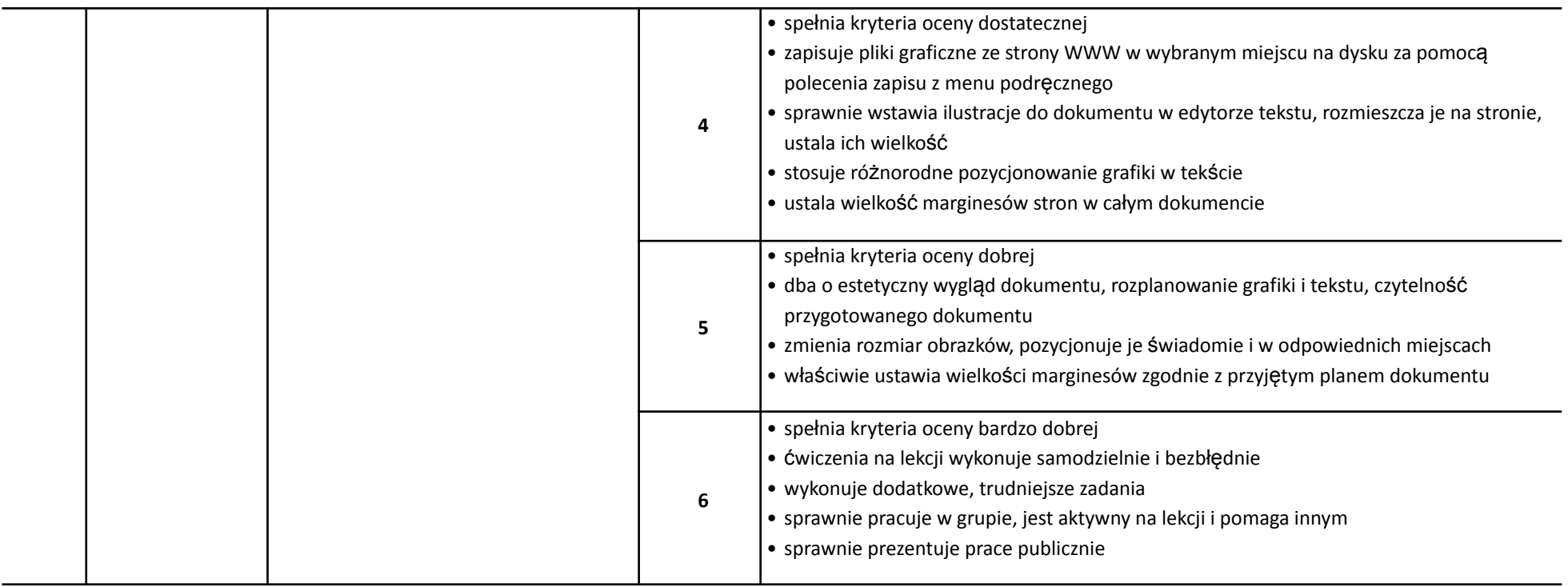

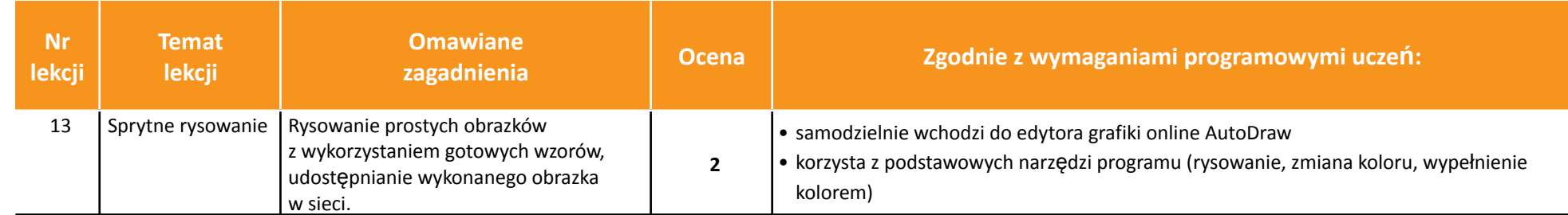

AUTORZY: W. Jochemczyk, I. Krajewska-Kranas, W. Kranas, A. Samulska, M. Wyczółkowski **PSO** 

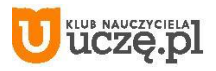

÷.

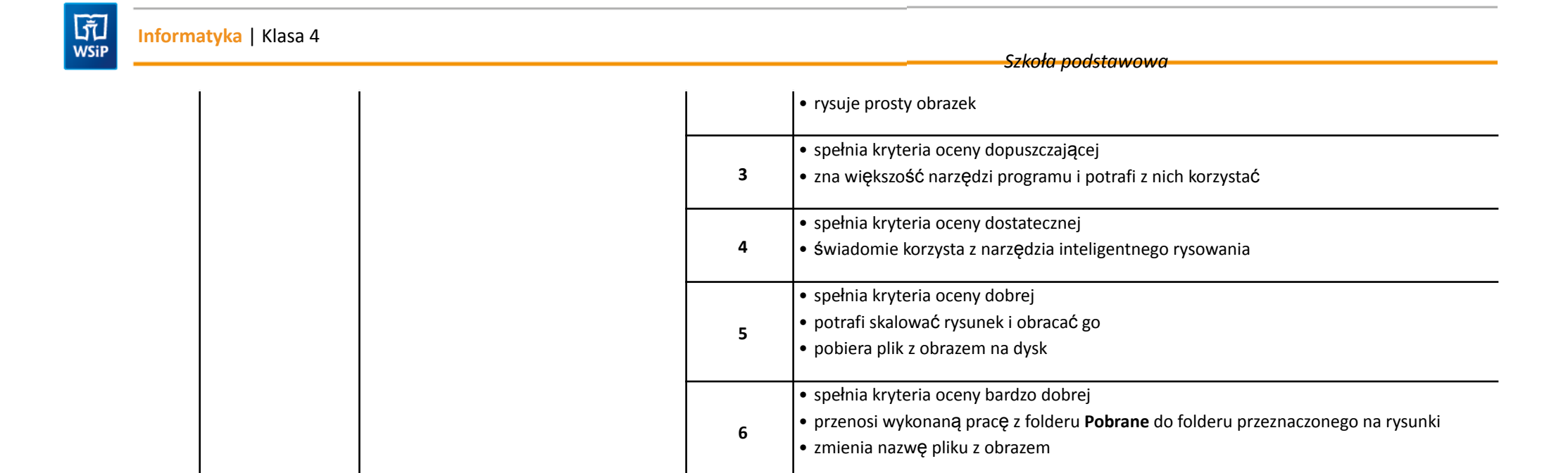

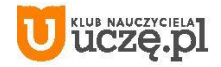

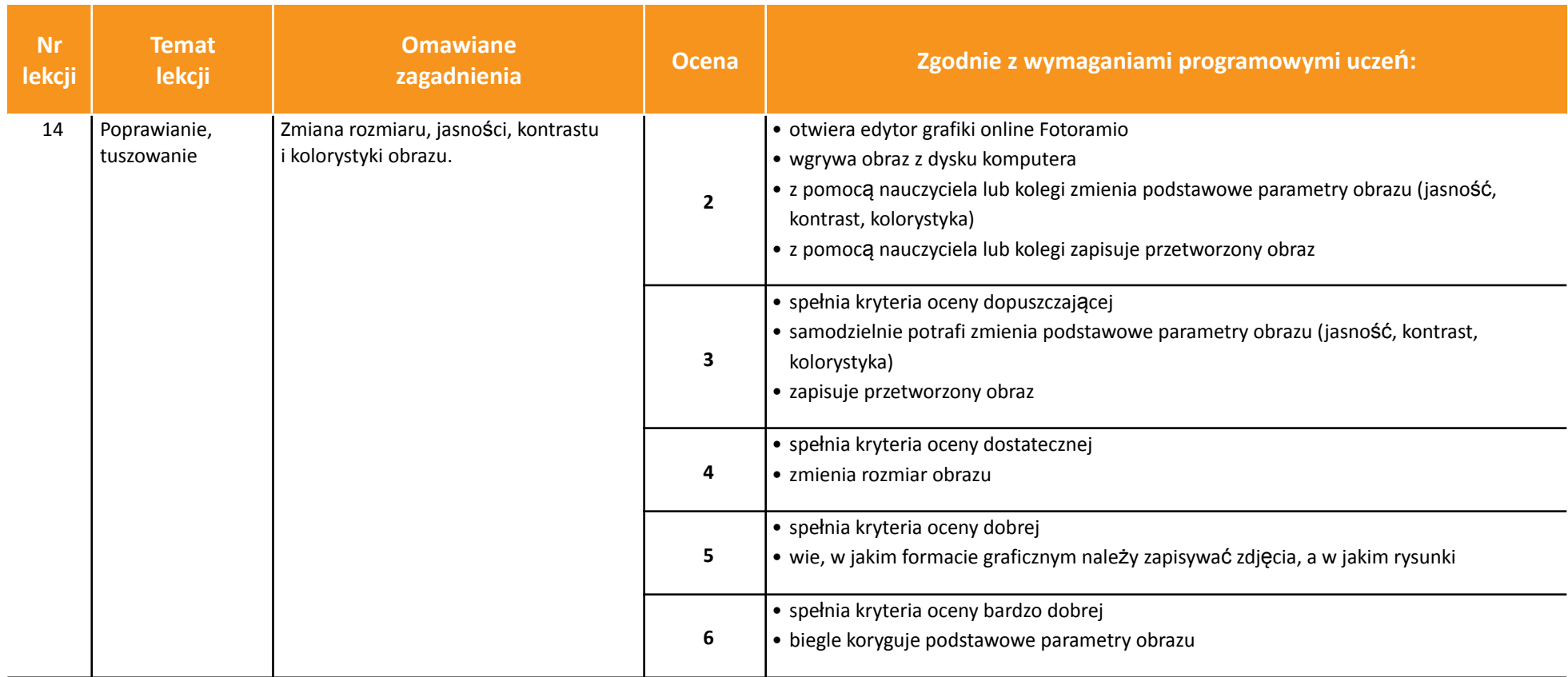

AUTORZY: W. Jochemczyk, I. Krajewska-Kranas, W. Kranas, A. Samulska, M. Wyczółkowski PSO

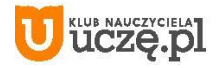

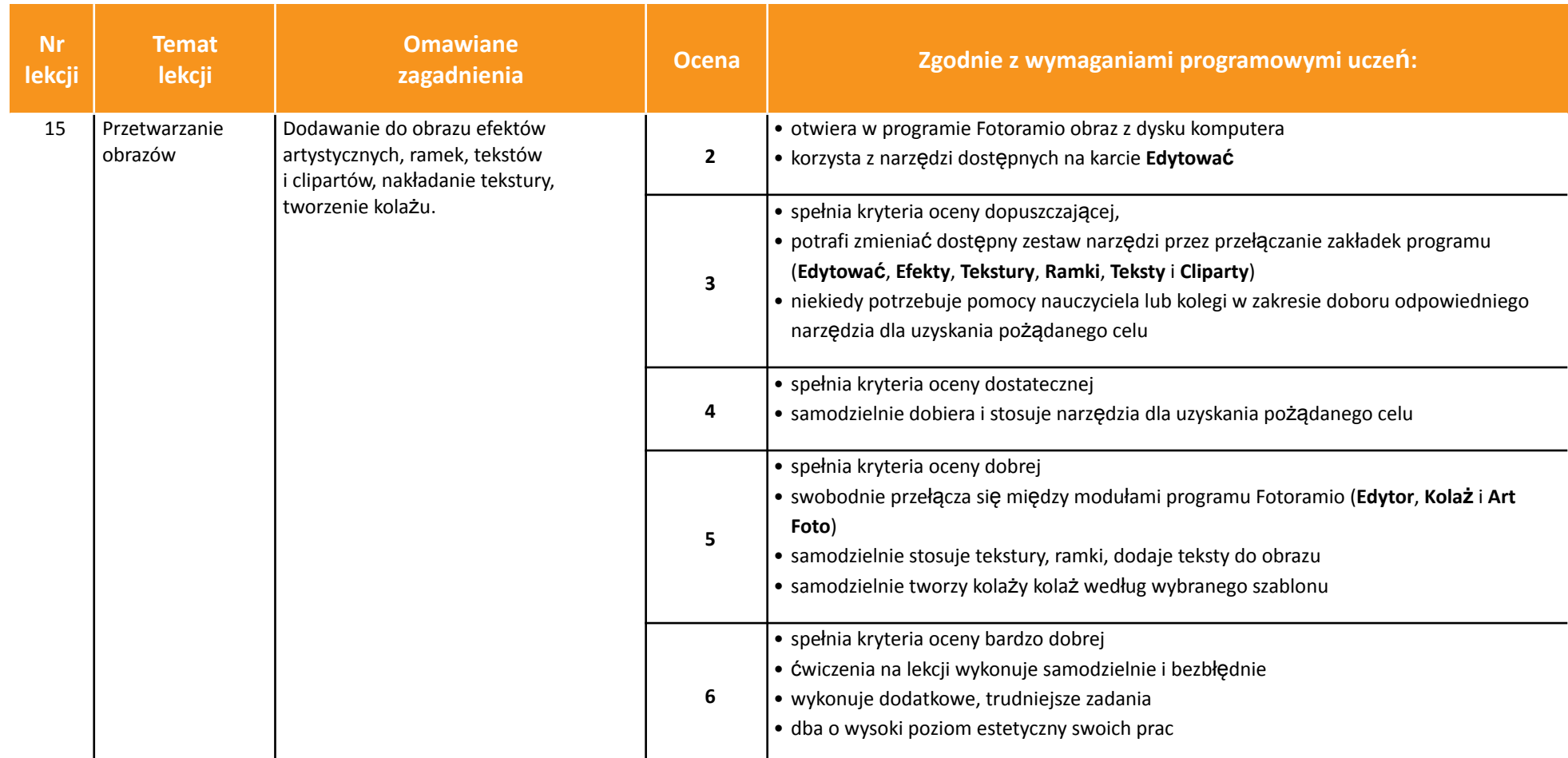

AUTORZY: W. Jochemczyk, I. Krajewska-Kranas, W. Kranas, A. Samulska, M. Wyczółkowski PSO

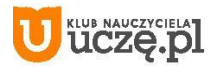

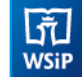

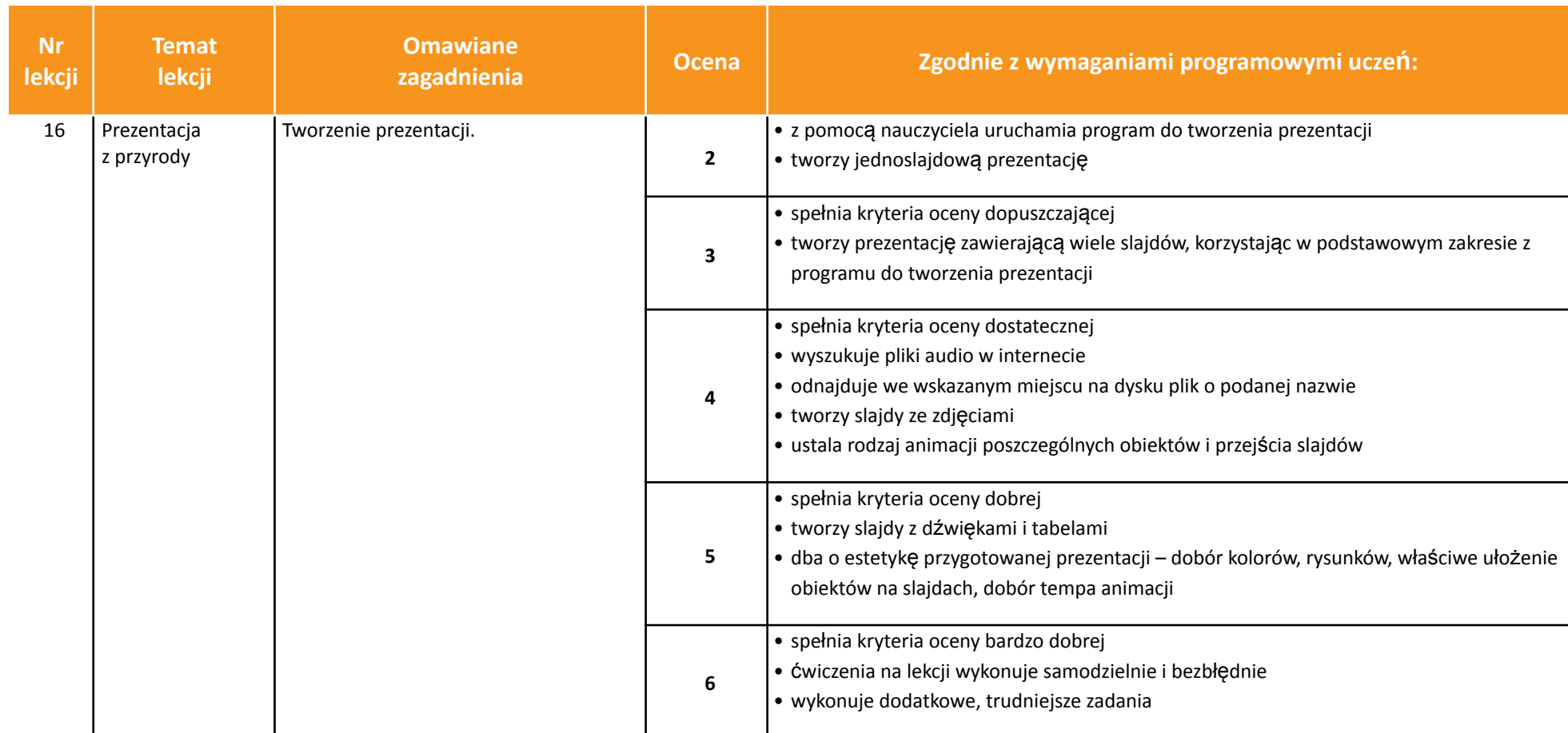

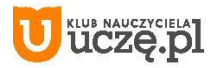

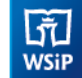

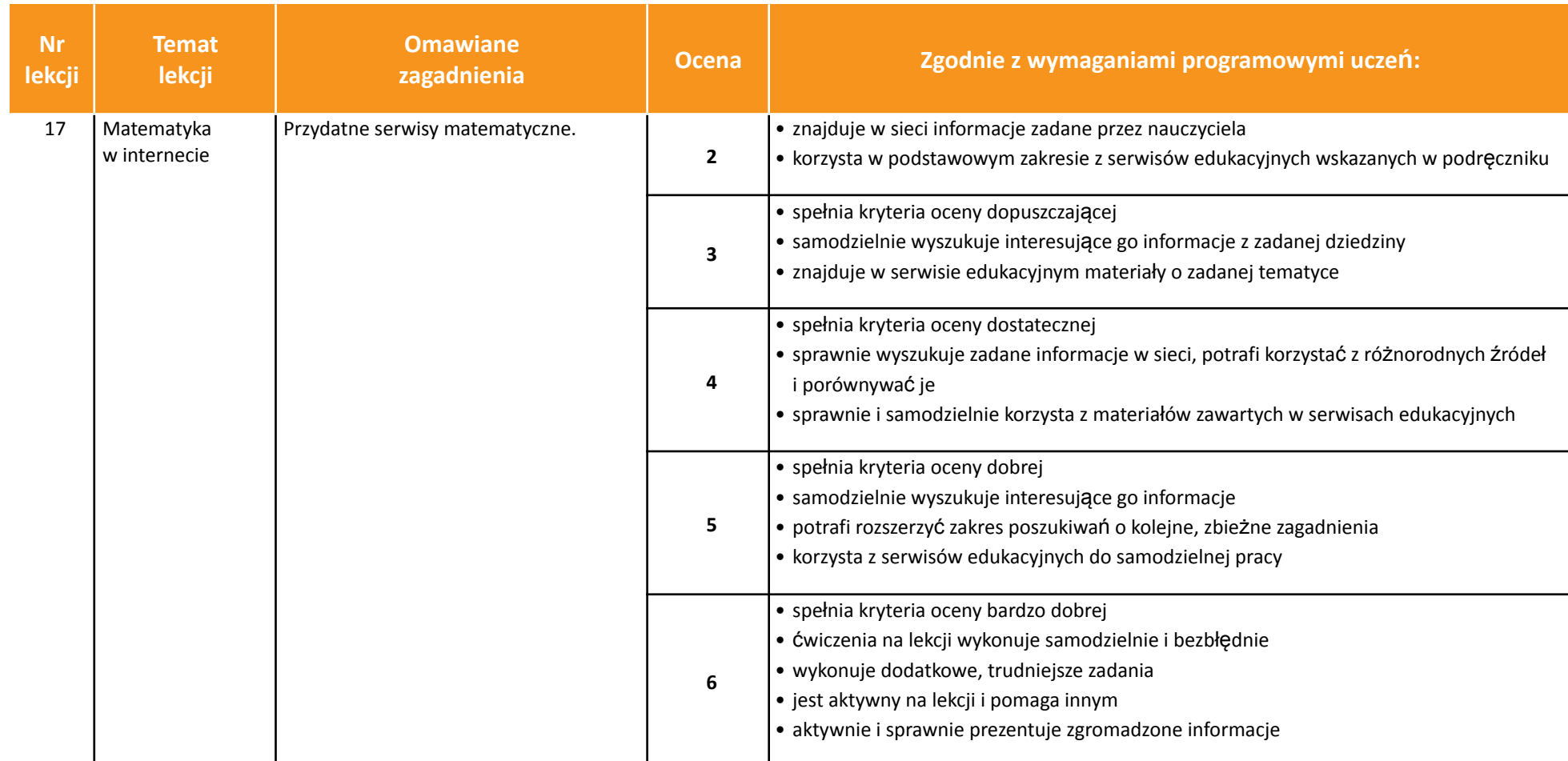

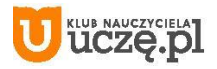

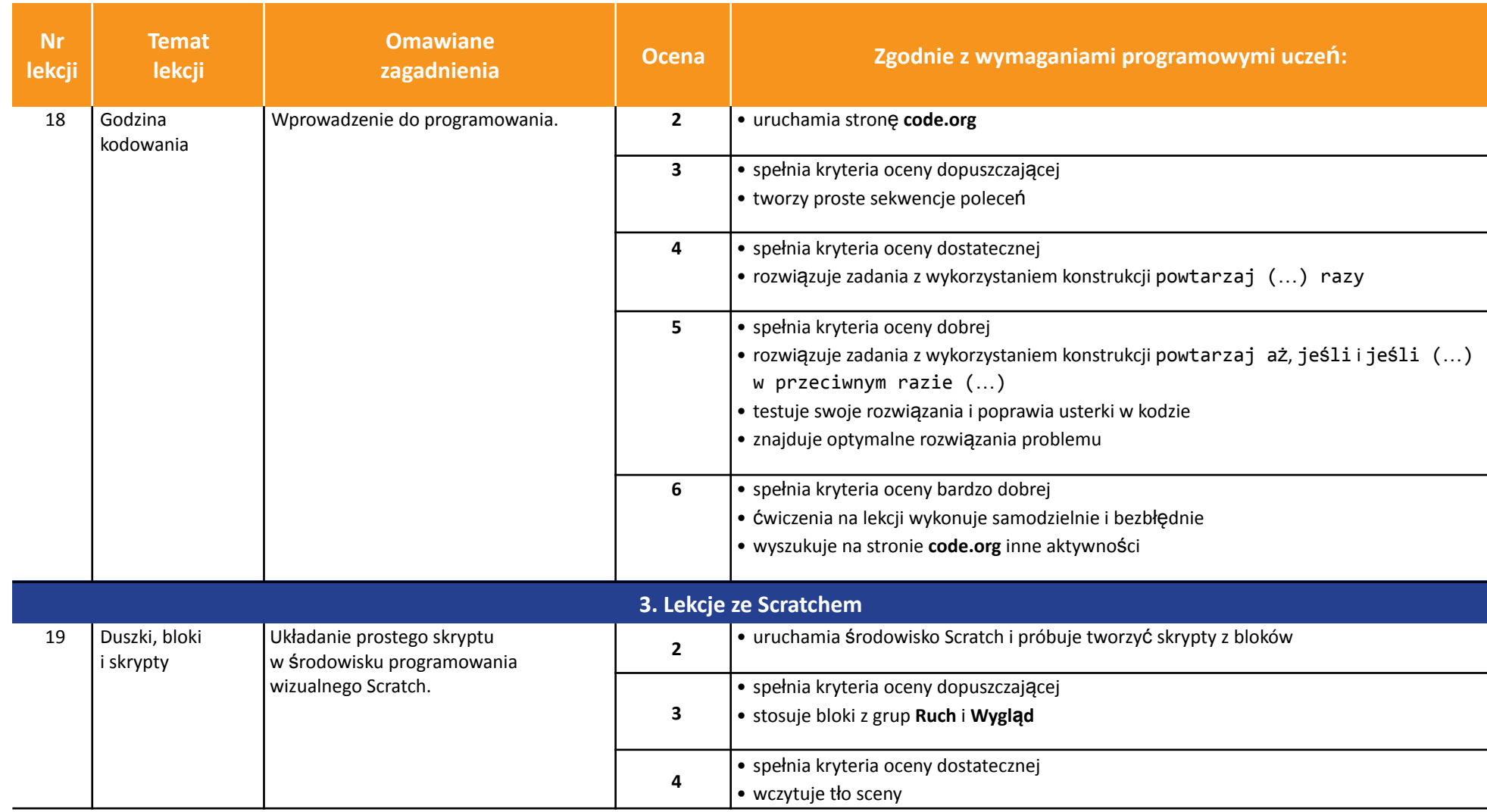

AUTORZY: W. Jochemczyk, I. Krajewska-Kranas, W. Kranas, A. Samulska, M. Wyczółkowski **PSO** 

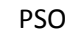

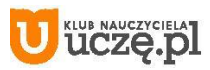

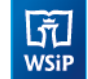

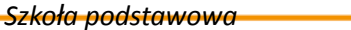

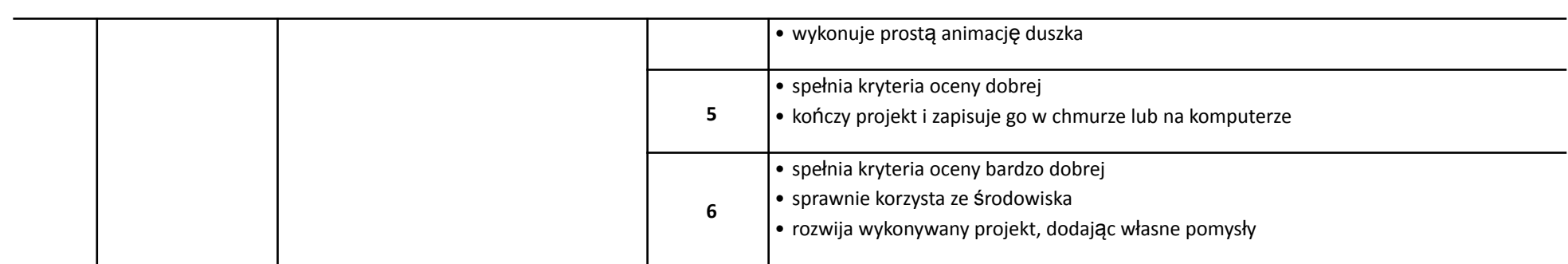

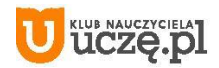

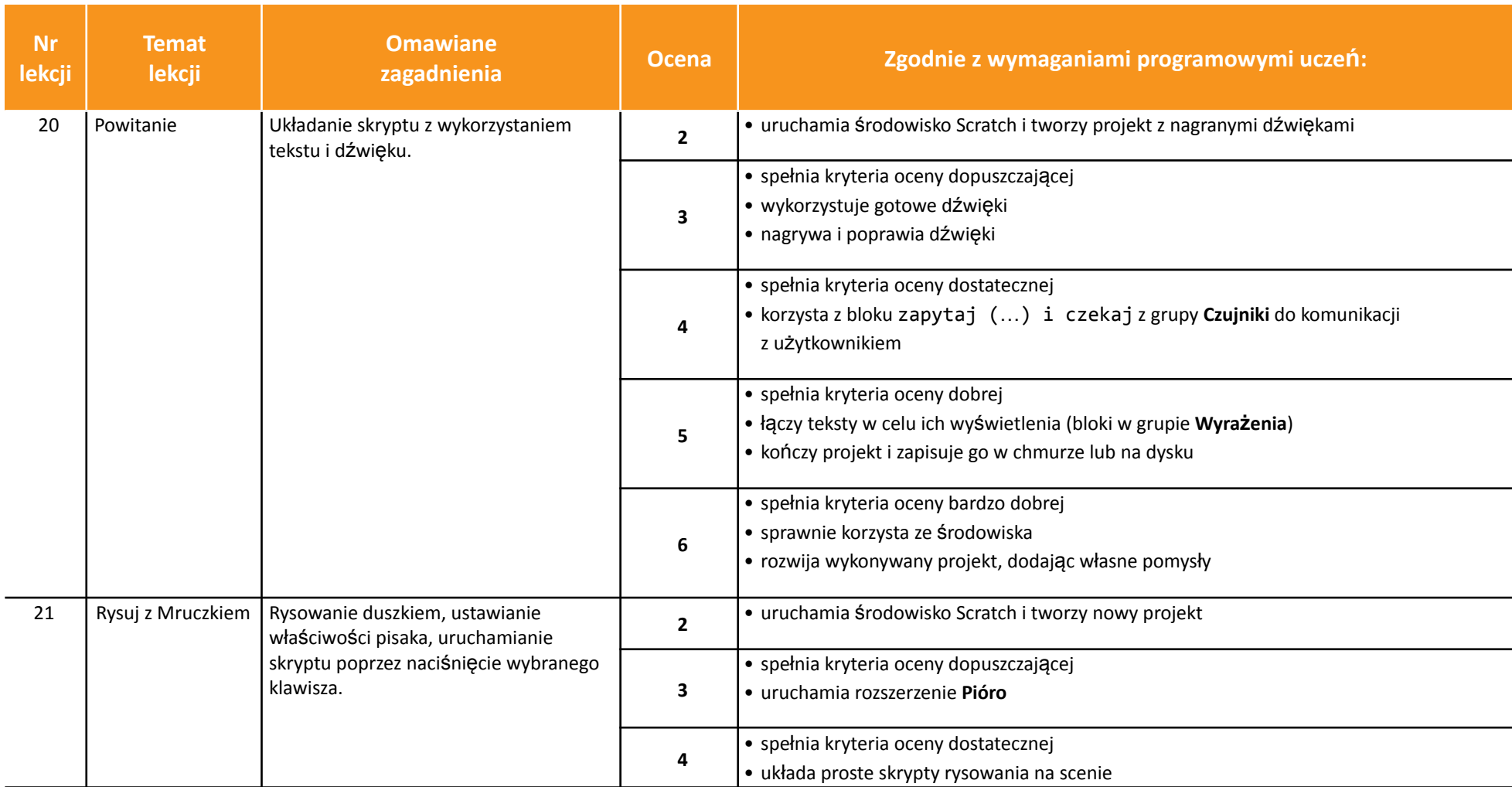

AUTORZY: W. Jochemczyk, I. Krajewska-Kranas, W. Kranas, A. Samulska, M. Wyczółkowski PSO

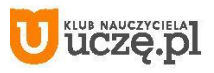

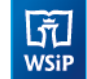

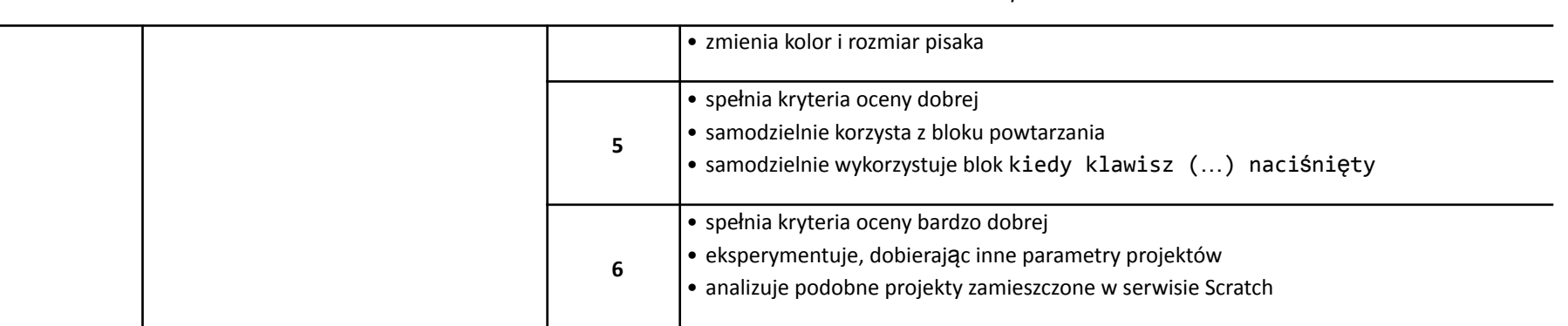

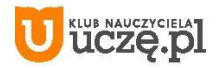

 $\begin{tabular}{|c|} \hline \hline \small \noalign{\vskip 0.7cm} \hline \small \noalign{\vskip 0.7cm} \hline \small \noalign{\vskip 0.7cm} \hline \small \noalign{\vskip 0.7cm} \hline \small \noalign{\vskip 0.7cm} \hline \small \noalign{\vskip 0.7cm} \hline \small \noalign{\vskip 0.7cm} \hline \small \noalign{\vskip 0.7cm} \hline \end{tabular}$ 

*Szkoła podstawowa*

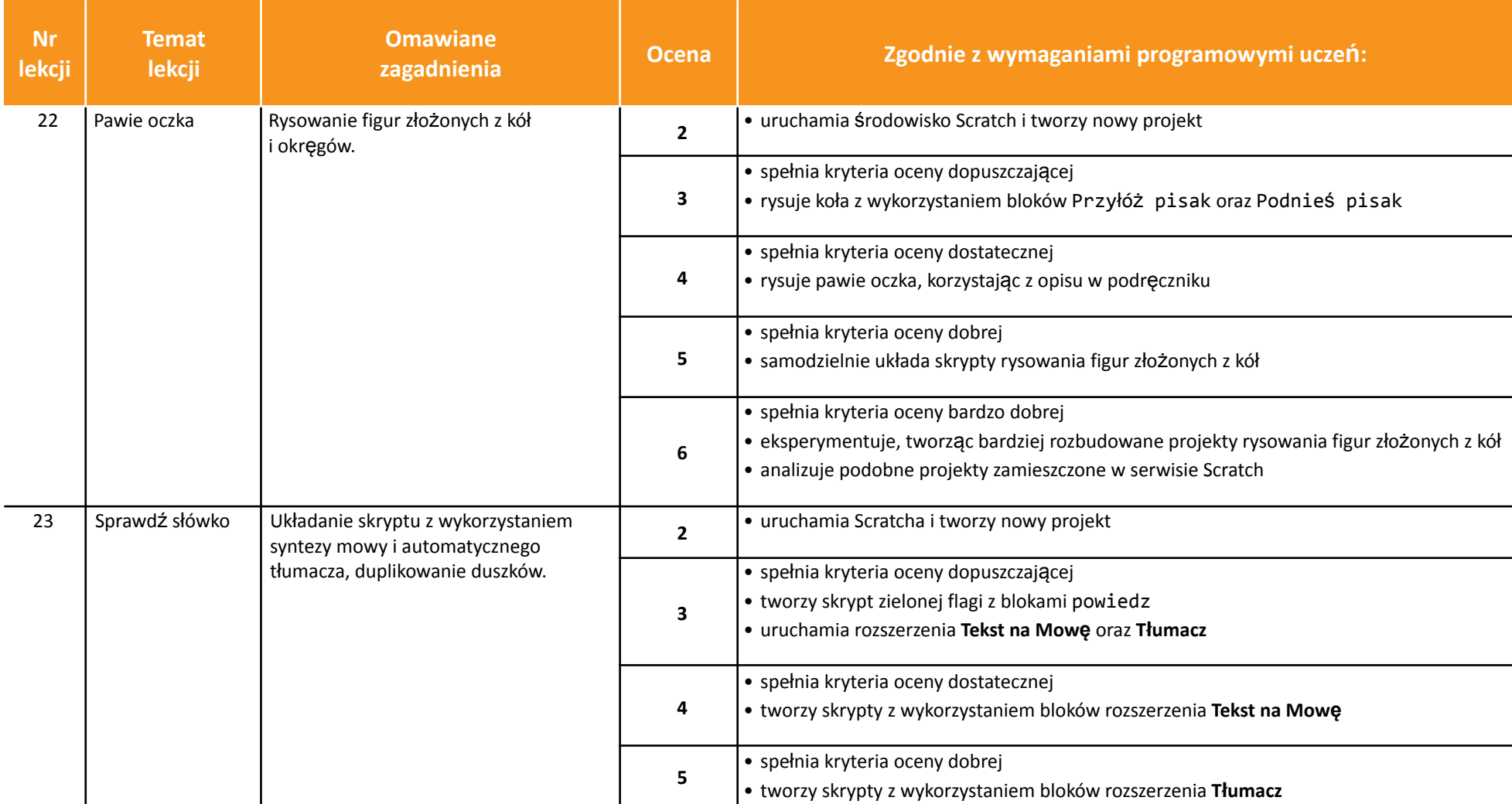

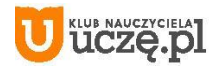

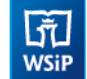

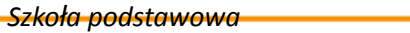

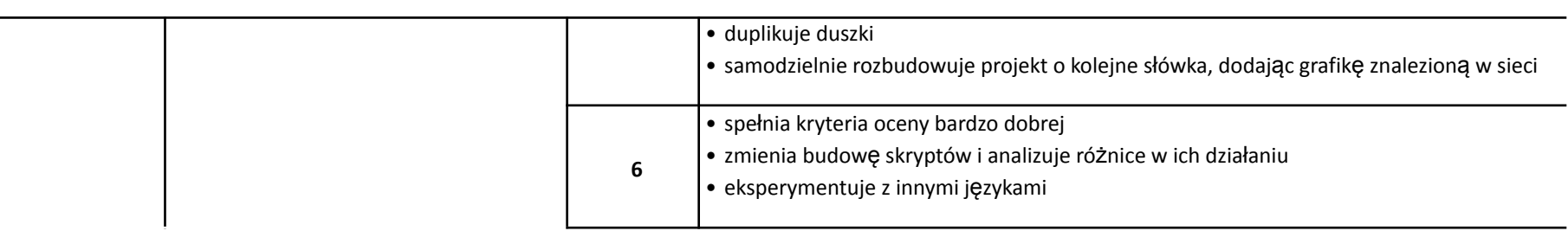

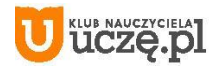

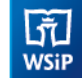

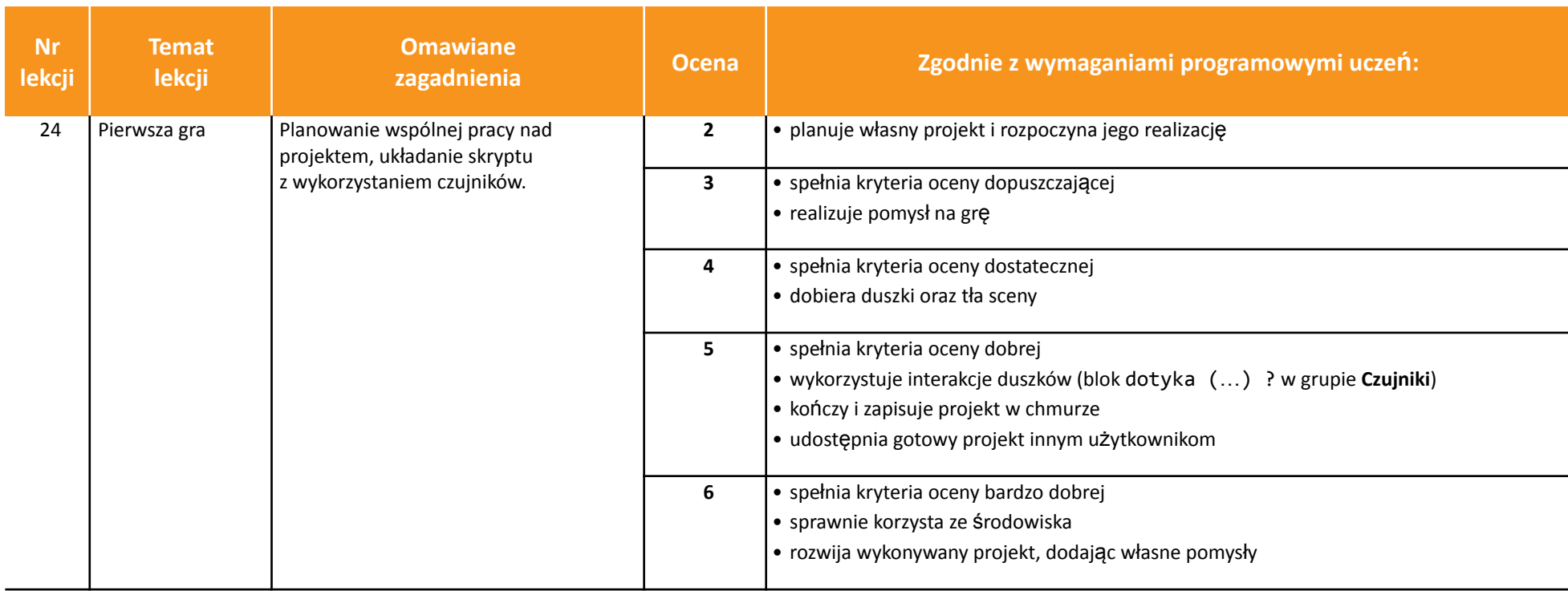

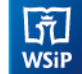

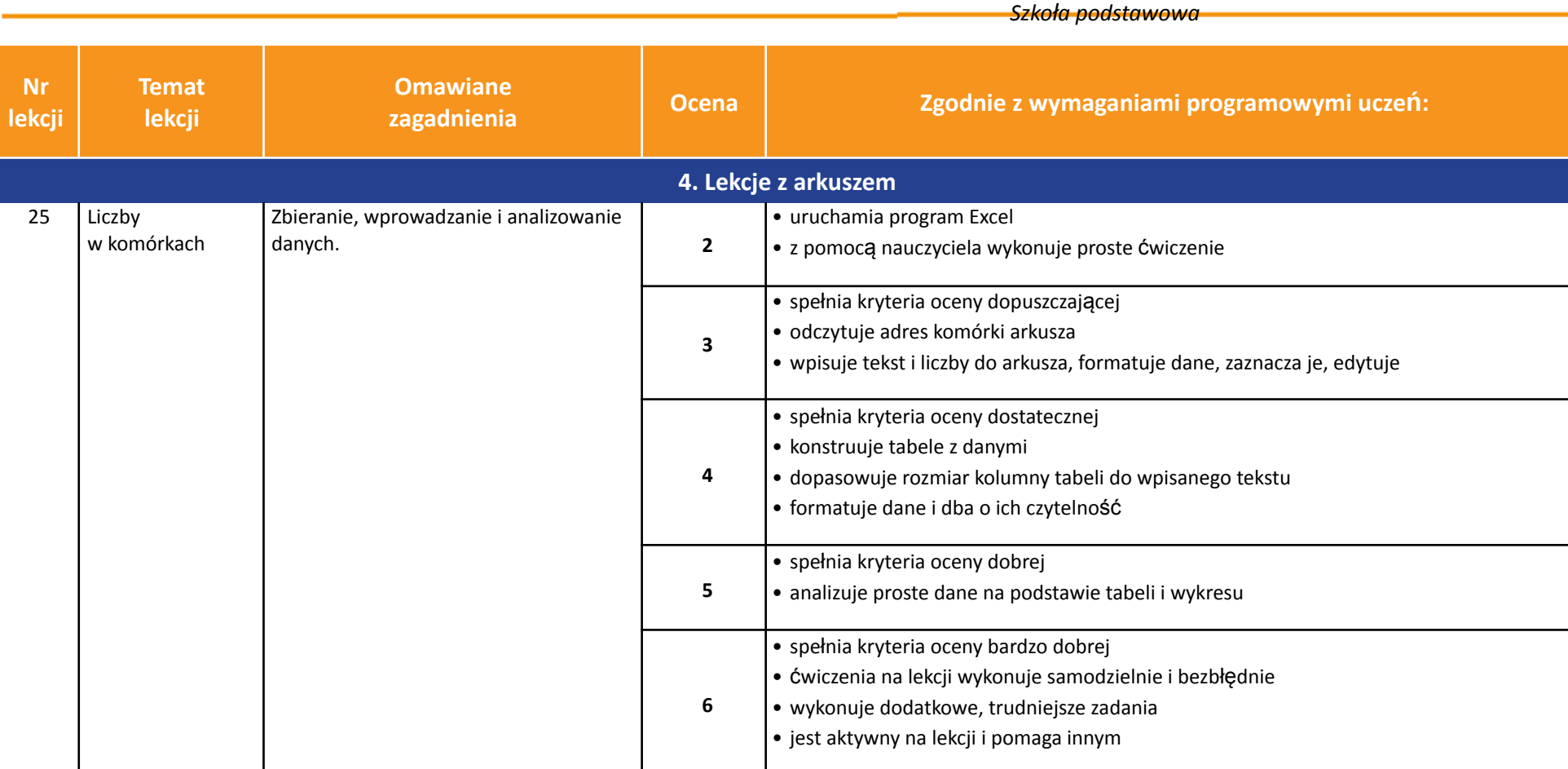

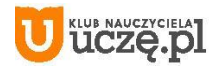

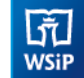

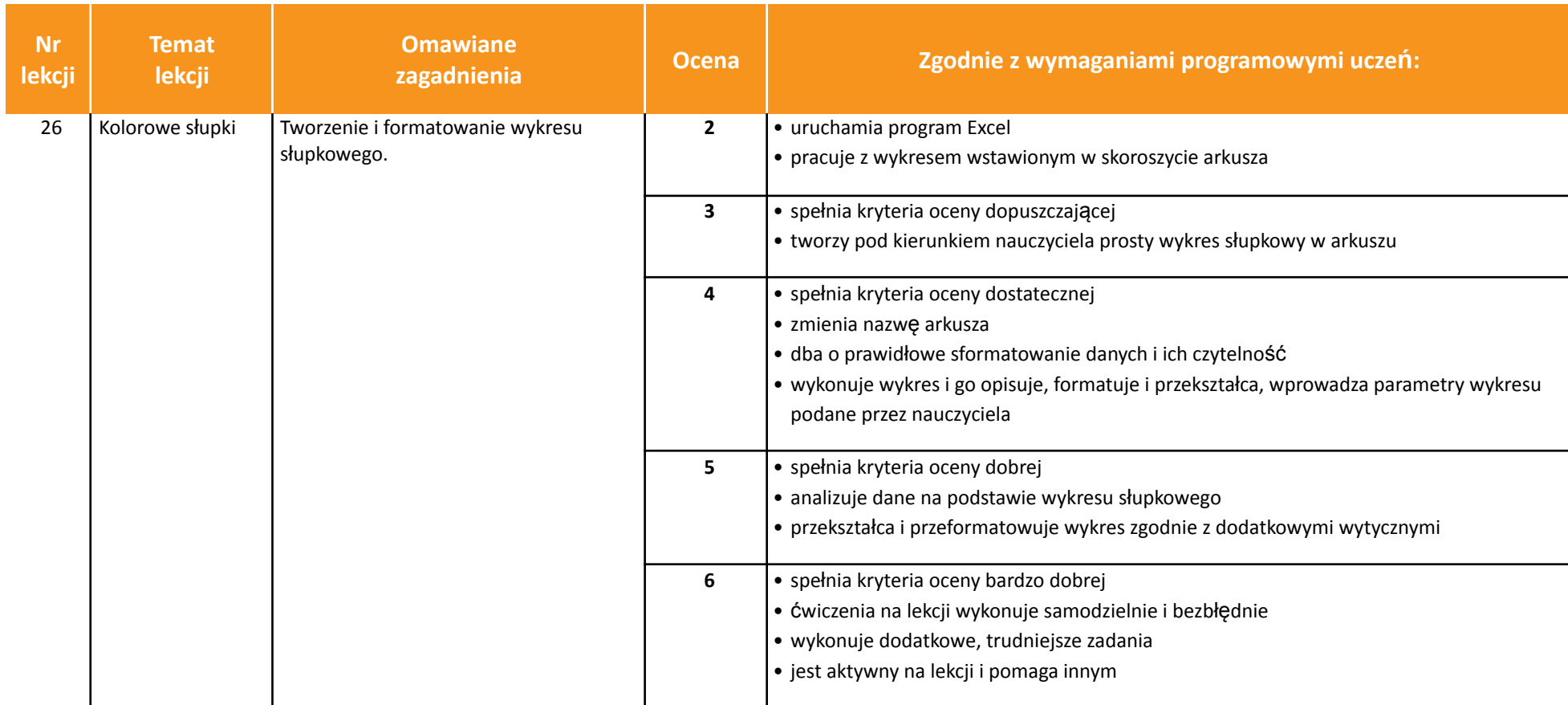

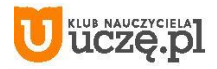

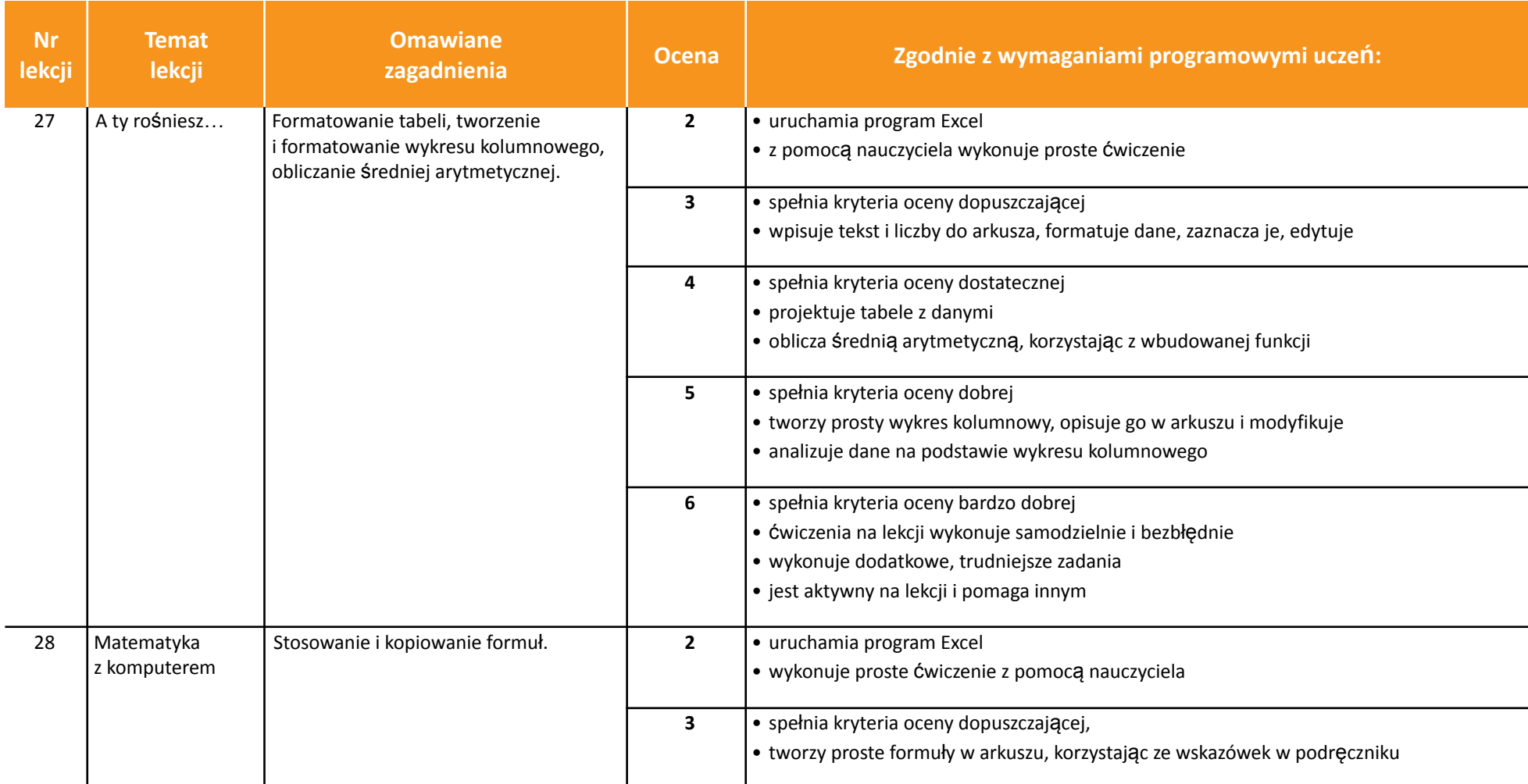

AUTORZY: W. Jochemczyk, I. Krajewska-Kranas, W. Kranas, A. Samulska, M. Wyczółkowski PSO

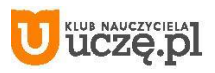

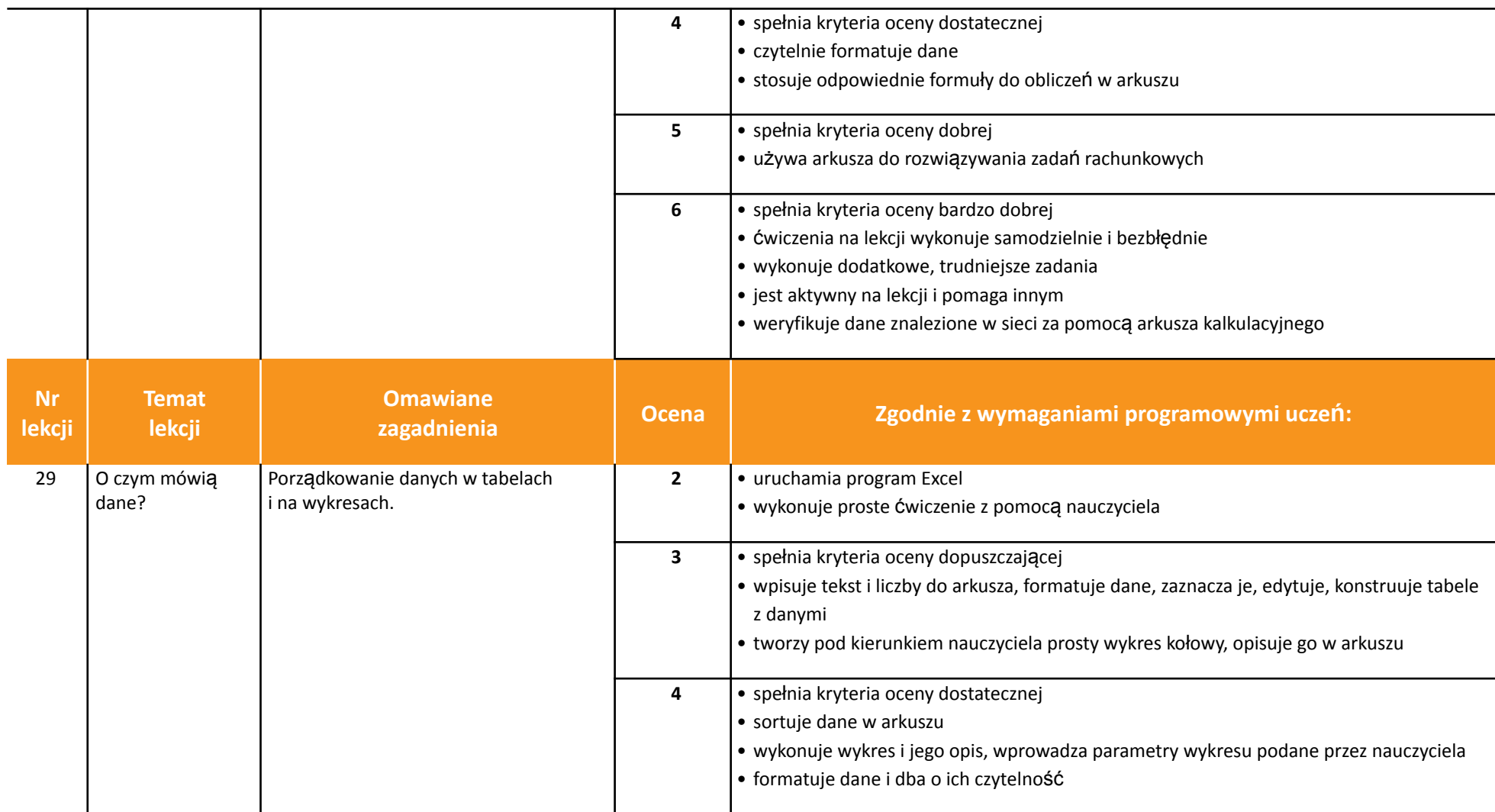

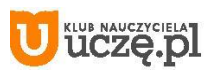

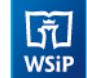

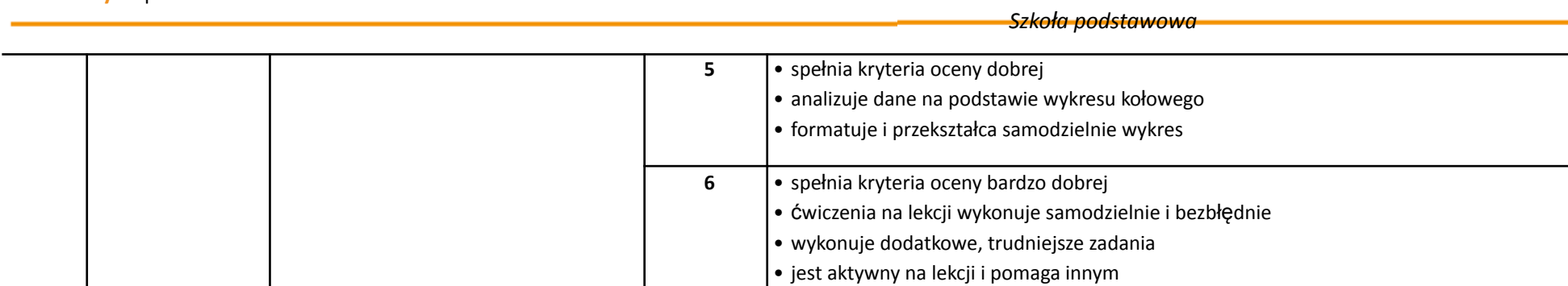

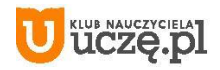

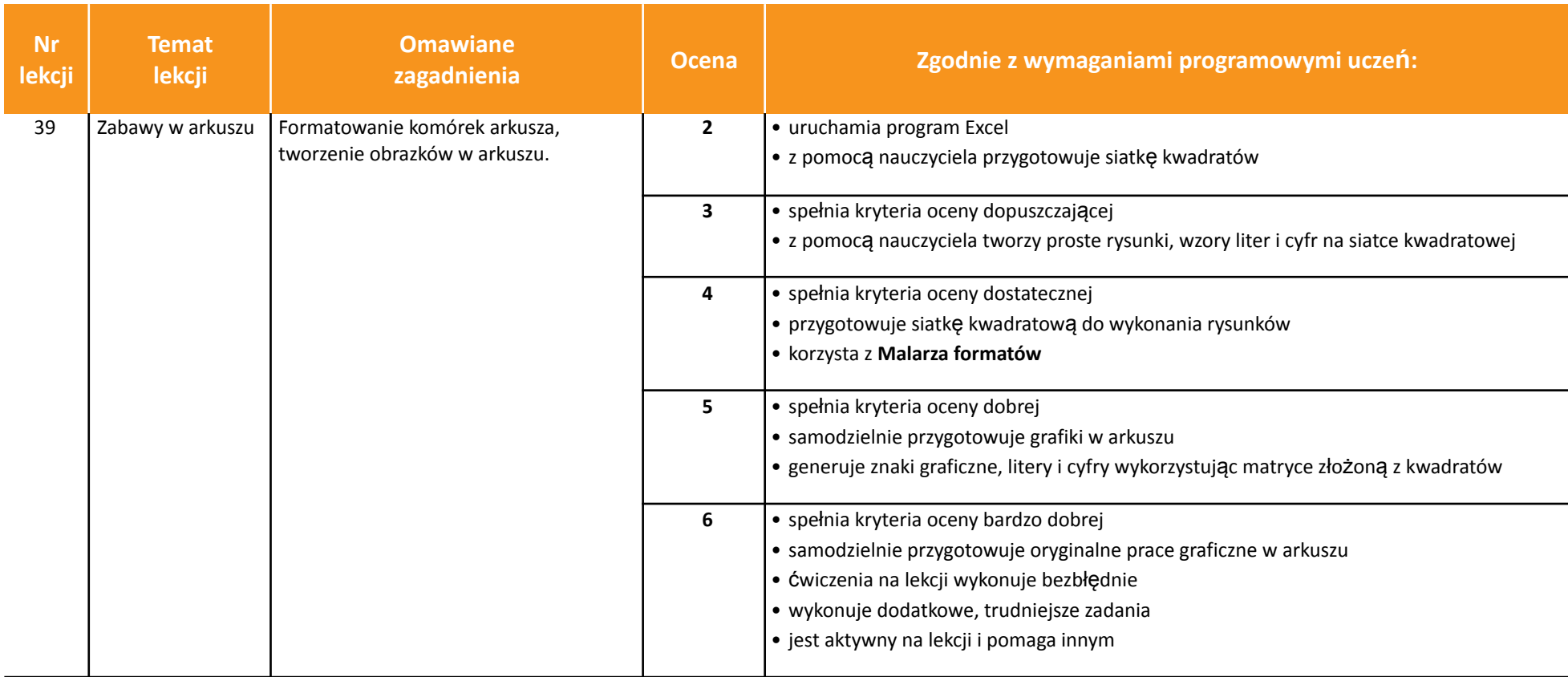

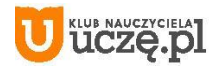